# **Debian Packaging at NSLS-II**

Anton Derbenev

Ian Roi Talla

Oksana Ivashkevych

EPICS Collaboration Meeting - 2019

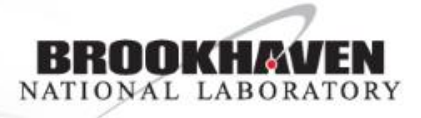

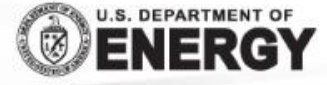

**BROOKHAVEN SCIENCE ASSOCIATES** 

## **Repository Status**

- NSLS-II public Debian repository mirror is available
	- <https://epicsdeb.bnl.gov/debian/>
- Updated to include recent contributions to the **epicsdeb** project on **GitHub** 
	- <https://github.com/epicsdeb>
- Notable news:
	- Debian 9 (stretch) packaging is now available
	- For stretch and further, 32-bit builds were dropped and packages are no longer provided
	- For stretch and further, the RTEMS build profile is not used and rtems-specific packages are no longer provided

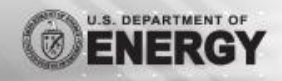

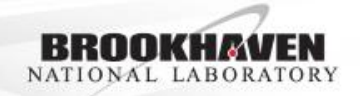

# **Support Plans**

- We will continue our efforts to accommodate and contribute to GitHub updates and to keep the mirror up
- As always, thanks to all **epicsdeb** contributors for bringing new upstream versions, patches, and pull requests
- There are still outstanding pull requests code was built and packages are available in staging, but proper testing is not straightforward (comprehensive test environment is needed)

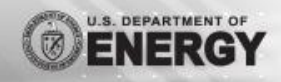

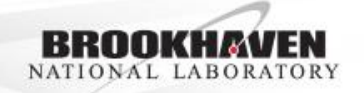

#### **Deployment Venues**

- Now using Debian packages to deliver development environment
- IOCs are synced with Git/Mercurial manually or with SNACK
- Base/modules built from source for advanced development cases
- New case: non-Debian systems (RedHat) for GPFS support
- How to keep existing capabilities (packaging, existing apps, deployment approaches etc.) while enabling new ones?

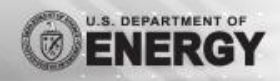

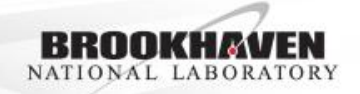

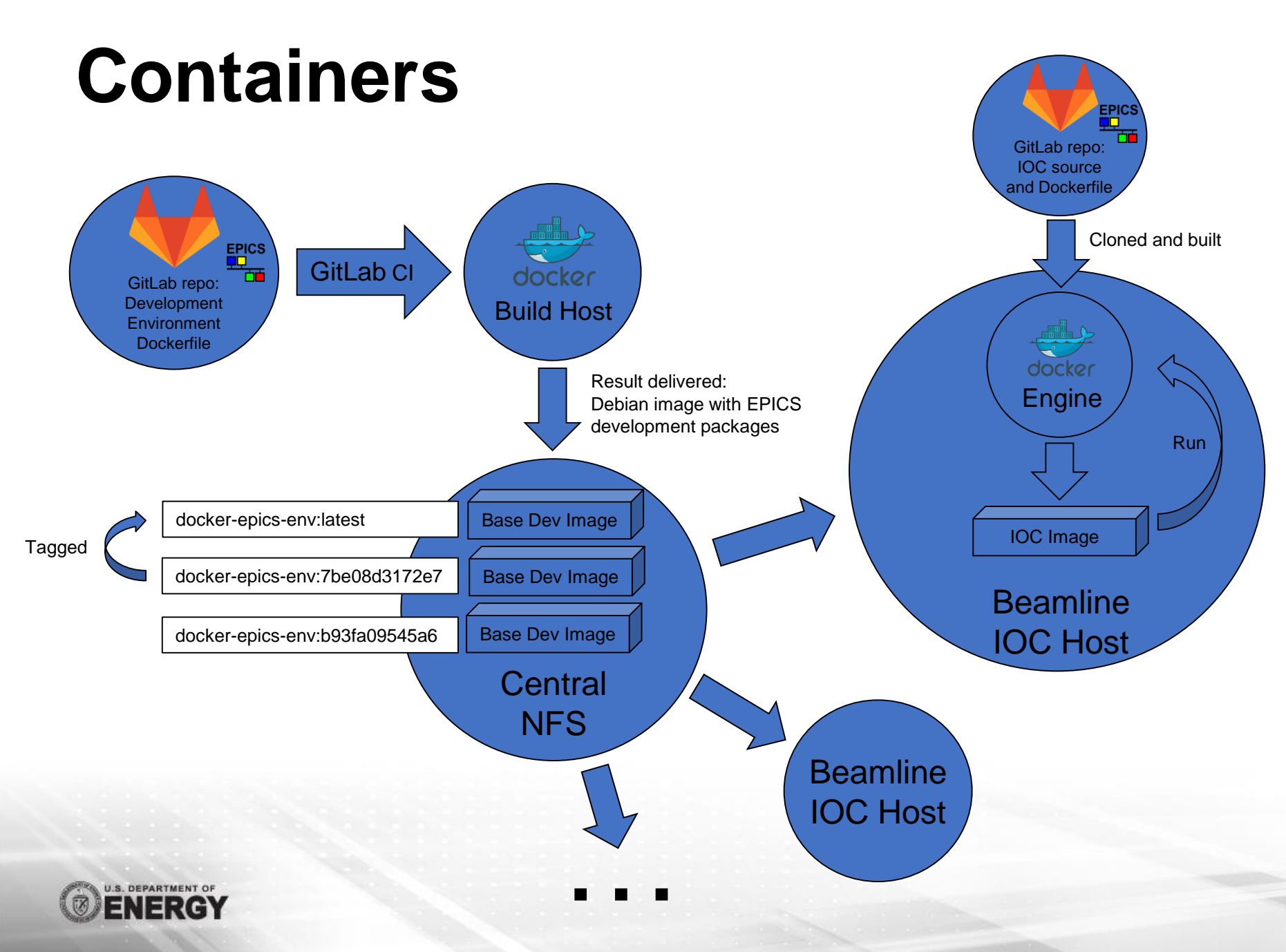

- Sample setup, still many questions
- Base  $+$  major modules  $=$ 500MB image
- One image per IOC, or one image for all IOCs?
- Handling restarts, logs, troubleshooting?
- Handling persistence (autosave files)?
- Versioning and rollbacks?
- Manual or automatic delivery?
- How to do proper testing?
- How to make it developerfriendly?
- Easy to set up for one IOC, hard for entire facility

BROOKHAVEN NATIONAL LABORATORY

# **Current Concept Setup**

- Dev Dockerfile EPICS Dev Environment with Debian 9 as base
- GitLab CI runner with a Shell executor on a build server
- DockerTools convenience wrapper script to create and work with images and containers (used by the CI build)
- IOC Dockerfile content-aware template for IOC image builds with Dev Environment image as base (adds softioc user, creates autosave folder, uses sysv-rc-softioc to install/enable/start IOC)
- Can easily deploy one IOC, scaling needs further consideration

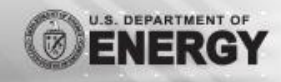

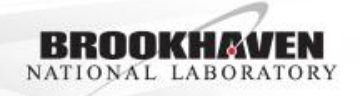

## **Thank you**

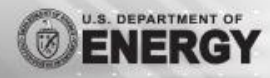

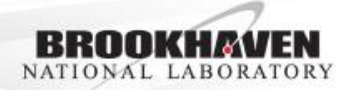